## **MACRO for Tera Term Mar 10, 1998 T. Teranishi**

### **Copyright (C) 1994-1998 T. Teranishi All Rights Reserved.**

MACRO (TTPMACRO.EXE) is an interpreter of the macro language "Tera Term Language (TTL)", which controls Tera Term and provides various functions like auto dialing, auto login and so on.

### **Usage**

How to run a macro file Command line How to associate "TTL" files with MACRO

### **Tera Term Language (TTL)**

**TTL command reference**

**Appendixes**

## **How to run a macro file**

The executable file TTPMACRO.EXE should be placed in the directory in which TTERMPRO.EXE exists.

There are two ways to run a macro file.

## **1) From Tera Term.**

To start MACRO, select the [Control] Macro command and then the macro file in the Open Macro dialog box.

## **2) From MACRO.**

The macro file can be specified as a parameter of the command line (shortcut link) of TTPMACRO.EXE. For example, if you want to run the macro file "DIALUP.TTL", specify the command line (shortcut link) like:

### **TTPMACRO DIALUP.TTL**

You can omit the file name extension ".TTL". If you omit the file name, the Open Macro dialog box appears. It's convenient to install icons (shortcuts) for the macro files you use frequently.

If you choose method 2), you can run Tera Term, after starting the MACRO, by using the "connect" command in the macro file.

While the macro is running, you can pause it, restart it, and stop it by pressing the appropriate buttons in the MACRO dialog box.

## **Command line**

## **TTPMACRO.EXE [/I] [/V] [<macro file> [<second param>] [<third param>]]**

where:

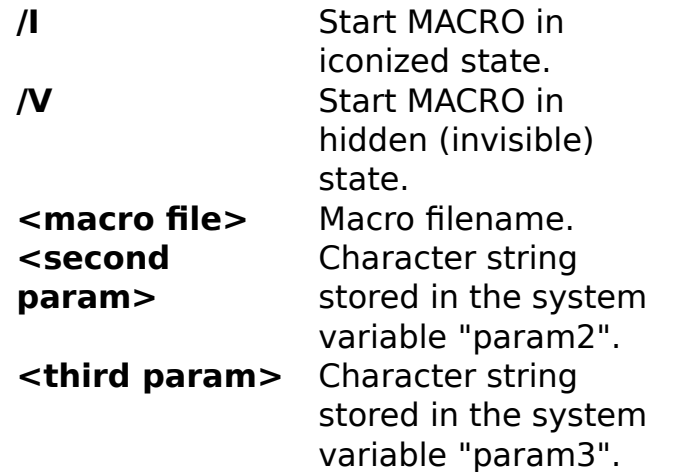

See "Variables" for the system variables "param2" and "param3".

## **How to associate "TTL" files with MACRO**

To associate the file extention ".TTL" with MACRO, do the following steps.

### **a) In Windows 95 or Windows NT 4.0**

- a-1) Execute the [View] Options command of Explorer.
- a-2) Select the "File Types" tab.
- a-3) Click the "New Type" button and specify items like the following. **Description of type: Tera Term macro files Associated extention: TTL**

a-4) Click the "New" button and specify items like the following. **Action: Execute Application used to perform action: "C:\Program Files\TTERMPRO\ttpmacro.exe" "%1"** (If Tera Term Pro is installed in C:\Program Files\TTERMPRO.)

a-5) Close all the dialog boxes by clicking "OK" buttons.

## **b) In Windows NT 3.51**

- b-1) Execute the [File] Associate command of File Manager.
- b-2) Specify items like the following and click the "OK" button. **Files with extention: TTL Associate with: "C:\TTERMPRO\TTPMACRO.EXE" "%1"** (If Tera Term Pro is installed in C:\TTERMPRO.)

# **Tera Term Language (TTL)**

TTL is a simple interpreted language like BASIC. To learn TTL quickly, study the sample macro files in the distribution package and the command reference.

**Types** Formats of constants Identifiers and reserved words **Variables** Expressions and operators Line formats

# **Types**

TTL have two kinds of data types:

## **Integer**

Signed 16 bit, from -32767 to 32768, in case of TTMACRO.EXE for Windows 3.1. Signed 32 bit, from -2147483648 to 2147483647, in the case of TTPMACRO.EXE for Windows 95/NT.

## **Character string**

A sequence containing any character except NUL. The maximum length of a string is 255.

## **Formats of constants**

### **1) Integer-type constants**

A integer-type constant is expressed as a decimal number or a hexadecimal number which begins with a "\$" character..

Example: **123 -11 \$3a \$10F**

Note on negative integer constants

### **2) String-type constants**

There are two ways of expressing a string-type constant.

a) A character string quoted by ' or " (both sides must be same).

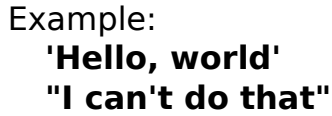

b) A single character expressed as a "#" followed by an ASCII code (decimal or hexadecimal number). Note: Strings can not contain NUL (ASCII code 0) characters.

Example:

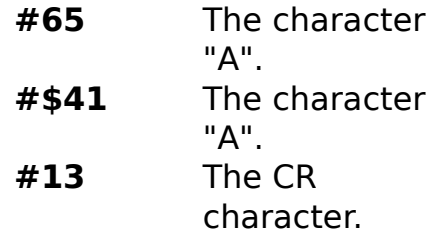

ASCII code table

Format a) and b) can be combined in one expression.

Example: **'cat readme.txt'#13#10** **abc'#\$0d#\$0a'def'#\$0d#\$0a'ghi'**

## **Identifiers and reserved words**

## **1) Variable identifiers**

The first character must be an alphabetic (A-Z, a-z) or an underscore character " ". Subsequent characters can be alphabetic, underscore or numeric (0-9). Variable identifiers are not case sensitive. The maximum length is 32.

Example: **VARIABLE \_flag**

## **2) Label identifiers**

Label identifiers consist of alphabetic, underscore or numeric characters, and are not case sensitive. The maximum length is 32.

Example: **label1 100**

## **3) Reserved words**

The following words are reserved:

[Command]

**bplusrecv**, **bplussend**, **changedir**... (see the command list)

[Operator] **and**, **not**, **or**, **xor**

[System variable] **inputstr**, **param2**, **param3**, **result**, **timeout**

# **Variables**

## **1) User variables**

Defined by user. The type of a variable is determined when a value (integer or string) is assigned to it for the first time. Once the type of the variable is determined, values of a different type can not be assigned to it.

## **2) System variables**

Each system variable has a predefined type and value. Used with particular commands.

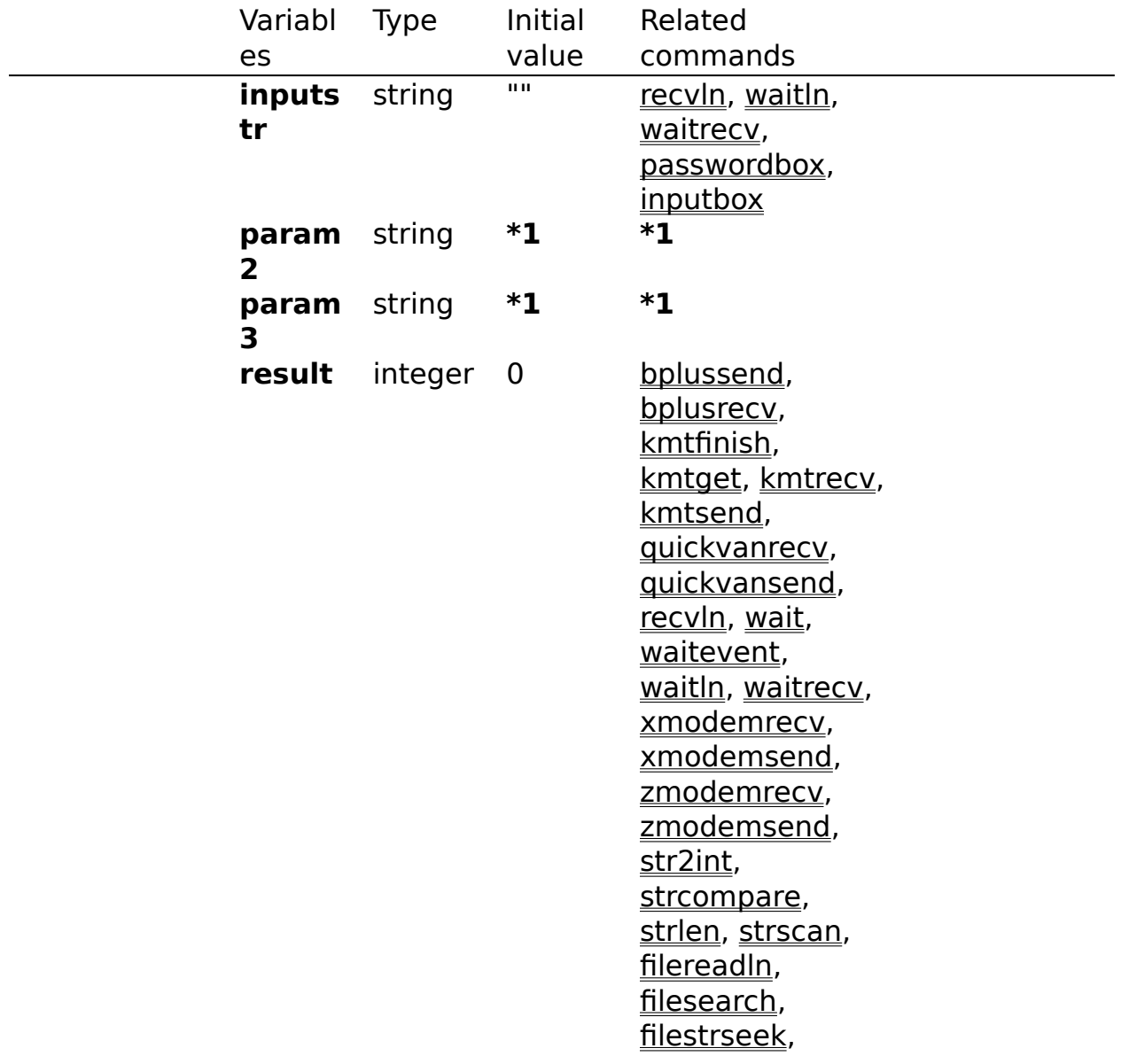

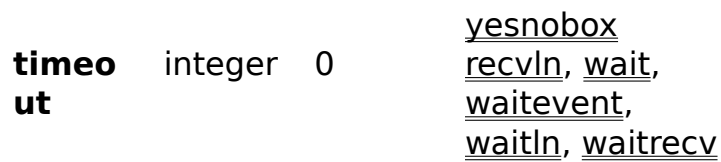

**\*1** The second and third command line parameter of MACRO. The first parameter is the macro file name. See "Command line".

## **Expressions and operators**

Expressions consist of constants, variables, operators, and parentheses. Constants and variables must be of the integer type. The value of an expression is also an integer. The value of a relational expression (formed using relational operators) is 0, if it is true, or 1 if false.

The following are operators:

**1 + 1**

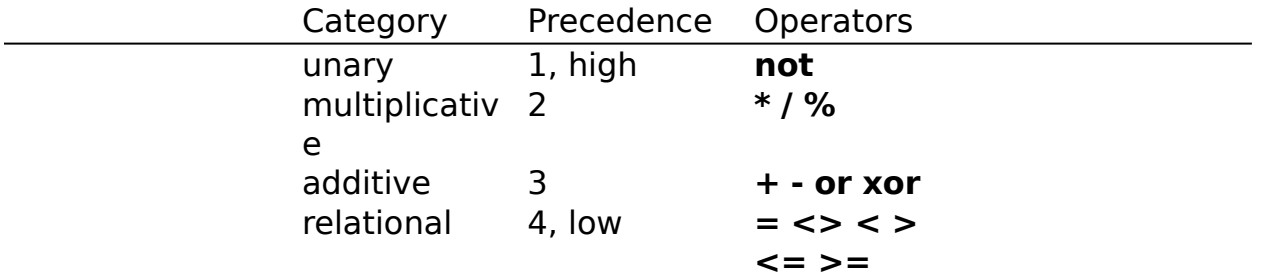

**Note:** the value of expression A % B is the remainder of A / B.

Example:

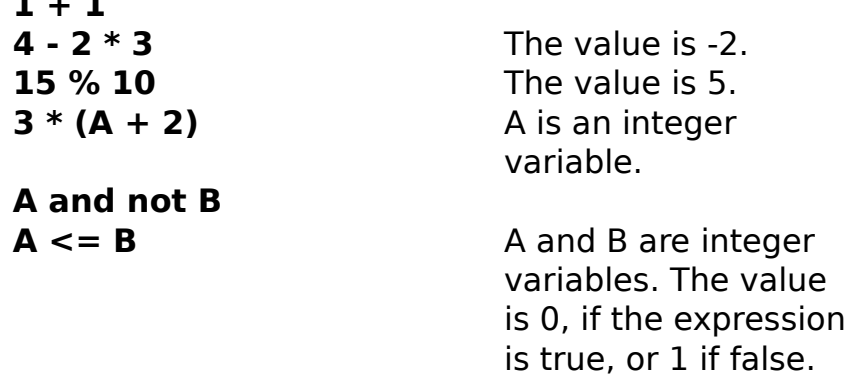

## **Line formats**

There are four kinds of line formats for macro files. Any line can contain a comment which begins with a ";" character. Comments give no effect on the execution of MACRO.

## **1) Empty lines**

Lines which have no character or contain only space or tab characters or a comment. They give no effect on the execution of the macro.

Example:

## **; Tera Term Language**

## **2) Command lines**

Lines containing a single command with parameters.

```
Format:
```

```
<command> <parameter> ...
Example:
  connect'myhost'
  wait 'OK' 'ERROR'
  if result=2 goto error
  sendln 'cat'
  pause A*10
  end
```
## **3) Assignment lines**

Lines which contain an assignment statement.

Format:

**<Variable> = <Value (constant, variable, expression)>** Example: **A = 33**

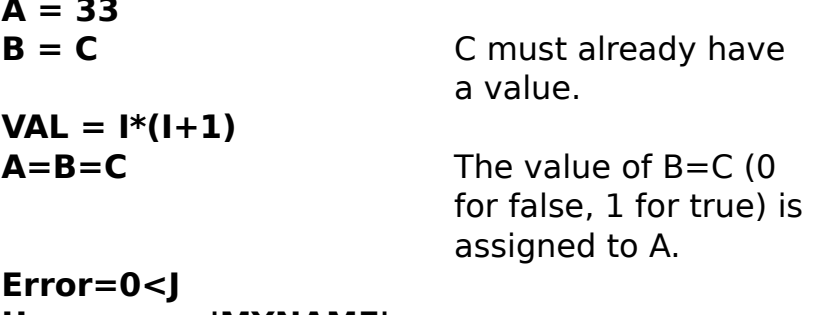

**Username='MYNAME'**

## **4) Label lines**

Lines which begin with a ':' character followed by a label identifier.

```
Format:
  :<Label>
Example:
  :dial
  :100
```
## **TTL command reference**

Command index

recvln

send

sendln setecho setsync settitle

unlink wait

waitevent waitln

restoresetup

sendkcode new

showtt changed testlink new

sendbreak sendfile

## **Communication commands** bplusrecv changed bplussend changed changedir clearscreen new closett connect changed disconnect enablekeyb new **flushrecv** gettitle kmtfinish new kmtget new kmtrecv changed kmtsend changed loadkeymap logclose logopen logpause **logstart** logwrite quickvanrecv changed quickvansend changed

waitrecv xmodemrecvchanged xmodemsend changed zmodemrecv changed zmodemsend changed

### **Control commands**

call end execcmnd exit for, next goto if, then, elseif, else, endif include pause return while, endwhile

## **String operation commands**

code2str new int2str str2code new str2int strcompare strconcat strcopy strlen strscan

### **File operation commands**

fileclose fileconcat filecopy filecreate filedelete filemarkptr new fileopen filereadln filerename filesearch fileseek fileseekback new filestrseek filestrseek2 new filewrite filewriteln findfirst, findnext, findclose new getdir new makepath new setdir new

## **Password commands**

delpassword getpassword passwordbox

### **Miscellaneous commands**

beep closesbox exec getdate getenv gettime inputbox messagebox setdate setdlgpos setenv removed setexitcode new settime show statusbox yesnobox

# **bplusrecv changed**

Format:

## **bplusrecv**

Causes Tera Term to receive a file from the host with the B-Plus protocol. Pauses until the end of the file transfer.

If the file is transferred successfully, the system variable "result" is set to 1. Otherwise, "result" is set to zero.

# **bplussend changed**

Format:

### **bplussend <filename>**

Causes Tera Term to send the file <filename> to the host with the B-Plus protocol. Pauses until the end of the file transfer.

If the file is transferred successfully, the system variable "result" is set to 1. Otherwise, "result" is set to zero.

Example:

**bplussend 'readme.txt'**

# **changedir**

Format: changedir <path>

Changes the current directory for Tera Term to  $\leq$  path>.

**Note:** the setdir command changes the current directory for MACRO. File names specified for the communication commands (e.g. kmtsend) are based on the current directory for Tera Term. File names specified for other commands (e.g. fileopen) are based on the current directory for MACRO.

Example: **changedir 'c:\'**

## **clearscreen new**

Format:

### **clearscreen <int>**

Causes Tera Term to erase the screen of VT window if  $\lt$ int> is 0. Causes Tera Term to erase the scroll buffer and screen of VT window if <int>

is 1.

Causes Tera Term to erase the screen of TEK window if  $\lt$ int> is 2.

Example:

**clearscreen 0**

## **closett**

Format:

**closett**

Closes Tera Term and enters the unlinked state.

In the unlinked state, the "connect" command can open a new Tera Term window and link MACRO to it.

See also:

"connect" "disconnect" "testlink" "unlink"

Example:

**closett connect 'host'**

## **connect changed**

Format:

### **connect <command line parameters>**

If MACRO is not linked to Tera Term, this command runs Tera Term with <command line parameters>, and links it to MACRO.

If MACRO has already been linked to Tera Term and Tera Term is not connected to the host, this command causes Tera Term to connect to the host specified by <command line parameters>.

See Tera Term help for the format of <command line parameters>.

If MACRO has already been linked to Tera Term and Tera Term has already been connected to the host, this command is ignored.

As a result of this command, the system variable "result" is set to one of the following values depending on the link and connection status:

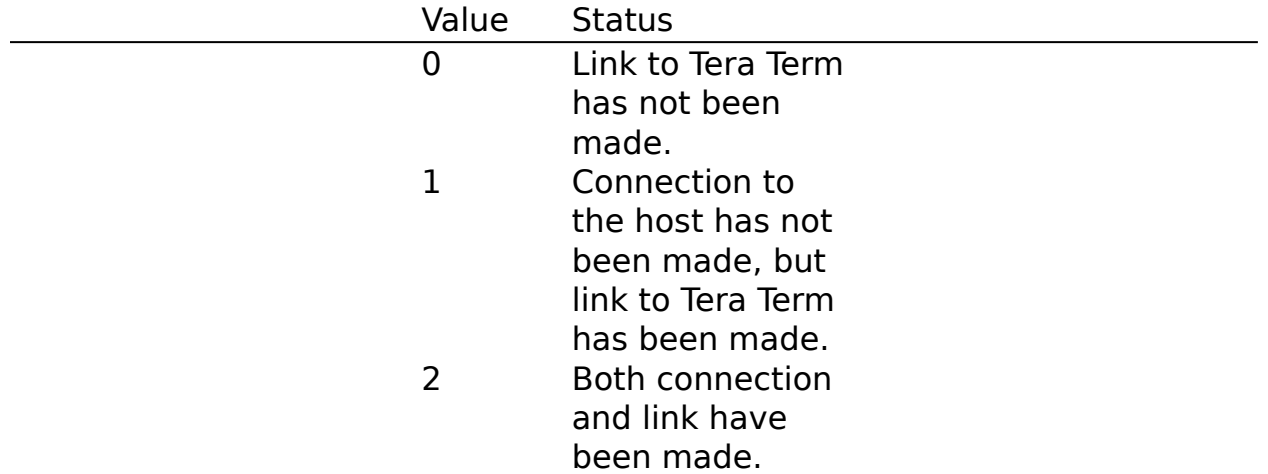

To test the current link and connect status before executing the "connect" command, use the "testlink" command.

Communication commands except "connect" and "testlink" can not be executed before the link is established.

See also: "closett" "disconnect" "testlink" "unlink"

Example:

**connect** " No command line parameter

**connect '/C=2'** Run Tera Term with parameter "/C=2"

**connect 'foohost.foo.foo.jp'**

**CommandLine = '111.111.11.11' connect CommandLine**

## **disconnect**

Format:

## **disconnect**

Closes the communication between Tera Term and the host. If Tera Term is not terminated by this command, the link between Tera Term and MACRO is kept.

See also:

"closett" "connect" "testlink" "unlink"

# **enablekeyb new**

Format:

### **enablekeyb <flag>**

Enables or disables keyboard input of Tera Term. The value of <flag> should be 1 for enabling and 0 for disabling.

Example:

**enablekeyb 0**

# **flushrecv**

Format: **flushrecv**

Clears received characters in the buffer of MACRO.

Characters received from the host are transferred to MACRO. MACRO stores the characters in the buffer. Character-reading commands, such as the "wait" command, read out them from the buffer. Characters in the buffer are kept until character-reading commands process them or the buffer overflows or the flushrecv command clears the buffer.

The "flushrecv" command can be used to avoid unexpected results of character-reading commands caused by old characters in the buffer.

# **gettitle**

Format:

## **gettitle <strvar>**

Retrieves the title text of Tera Term and stores it in the string variable <strvar>.

Example: gettitle titletext

## **kmtfinish new**

Format:

### **kmtfinish**

Causes Tera Term to execute the Kermit Finish command.

Pauses until the end of the Finish command.

If the command is executed successfully, the system variable "result" is set to 1. Otherwise, "result" is set to zero.

## **kmtget new**

Format:

### **kmtget <filename>**

Causes Tera Term to get the file <filename> from the host by using the Kermit Get command. The host should be in the server state. Pauses until the end of the file transfer.

If the file is transferred successfully, the system variable "result" is set to 1. Otherwise, "result" is set to zero.

Example:

**kmtget '\*.\*'**

# **kmtrecv changed**

Format:

### **kmtrecv**

Causes Tera Term to receive a file from the host with the Kermit protocol. Pauses until the end of the file transfer.

If the file is transferred successfully, the system variable "result" is set to 1. Otherwise, "result" is set to zero.

# **kmtsend changed**

Format:

### **kmtsend <filename>**

Causes Tera Term to send the file <filename> to the host with the Kermit protocol. Pauses until the end of the file transfer.

If the file is transferred successfully, the system variable "result" is set to 1. Otherwise, "result" is set to zero.

Example:

**kmtsend 'readme.txt'**

# **loadkeymap**

Format:

## **loadkeymap <filename>**

Causes Tera Term to load a keyboard setup file specified by <filename>.

Example: **loadkeymap 'keyboard.cnf'**

# **logclose**

Format: **logclose**

Causes Tera Term to close the log file.

## **logopen**

Format:

## **logopen <filename> <binary flag> <append flag>**

Causes Tera Term to start logging. Received characters are written to the file <filename>.

If <binary flag> is zero, received new-line characters are converted (CR -> CR/CRLF) and escape sequences are stripped out. If <br/>binary flag> is nonzero, received characters are written without any modifications.

If <append flag> is non-zero and the file <filename> already exists, received characters are appended to it. If <append flag> is zero and the file <filename> already exists, the file is overwritten.

Example:

## **logopen 'myhost.log' 0 0**

# **logpause**

Format:

## **logpause**

Causes Tera Term to pause logging. Received characters are discarded while logging is paused.

# **logstart**

Format: **logstart**

Causes Tera Term to restart the logging, if paused.

# **logwrite**

Format: **logwrite <string>**

Appends a <string> to the log file of the Tera Term.

This command is valid only while Tera Term is logging. The <string> can be written even while logging is paused.

Example:

**logwrite 'LOG FILE'#13#10**
# **quickvanrecv changed**

Format:

#### **quickvanrecv**

Causes Tera Term to receive a file from the host with the Quick-VAN protocol. Pauses until the end of the file transfer.

If the file is transferred successfully, the system variable "result" is set to 1. Otherwise, "result" is set to zero.

# **quickvansend changed**

Format:

#### **quickvansend <filename>**

Causes Tera Term to send the file <filename> to the host with the Quick-VAN protocol. Pauses until the end of the file transfer.

If the file is transferred successfully, the system variable "result" is set to 1. Otherwise, "result" is set to zero.

Example:

**quickvansend 'readme.txt'**

## **recvln**

Format:

#### **recvln**

Retrieves a line of received characters from the host and stores it in the system variable "inputstr".

This command waits until a line is received or the communication between Tera Term and the host is terminated or the timeout occurs. If the system variable "timeout" is greater than zero, the timeout occurs when <timeout> seconds have passed. If the "timeout" is less than or equal to zero, the timeout never occurs.

If the line is received successfully, the system variable "result" is set to 1. Otherwise, "result" is set to zero.

Example:

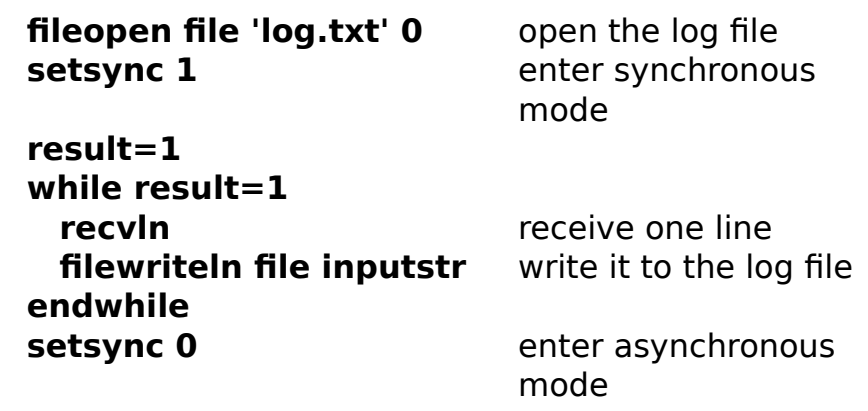

See also "setsync" for the synchronous mode.

# **restoresetup**

Format:

## **restoresetup <filename>**

Causes Tera Term to load a Tera Term setup file specified by <filename>.

Example: **restoresetup 'teraterm.ini'**

## **send**

Format:

#### **send <data1> <data2> ....**

Causes Tera Term to send characters to the host.

If <data> is a string, the string is sent to the host. If <data> is an integer, its lowest-order byte (0-255) is regarded as an ASCII code of the character, and the character is sent to the host.

Example:

**send 'ABC'**

**send 65 66 67** Send "ABC". (ASCII) code of the character "A" is 65.)

**myname='Tera Term' send 'My name is ' myname '.'**

## **sendbreak**

Format:

#### **sendbreak**

Causes Tera Term to send a break signal to the host.

# **sendfile**

Format:

## **sendfile <filename> <binary flag>**

Causes Tera Term to send the file <filename> to the host. Pauses until the end of the file transfer.

If <binary flag> is non-zero, the file is sent without any modifications. If <binary flag> is zero, new-line characters are converted (CR -> CR/CRLF) and control characters except TAB, LF and CR are stripped out.

Example:

**sendfile 'data.dat' 1**

## **sendkcode new**

Format:

#### **senkcode <key code> <repeat count>**

Causes Tera Term to perform a function defined for pressing a key or key combination. The key or key combination is specified by its <key code>, which is defined by KEYCODE.EXE. The function is performed <repeat count> times.

Usually the function means sending a character string to the host. The function can be defined in the keyboard setup file of Tera Term. See KEYCODE.TXT.

Example:

**sendkcode 336 3** Simulate pressing the down-arrow key three times. The key code of the down-arrow key is 336 for the IBM PC keyboard.

## **sendln**

Format:

#### **sendln <data1> <data2> ....**

Causes Tera Term to send characters followed by a new-line character to the host.

Format of <data> is the same as the "send" command.

Example:

**sendln** Only a new-line character is sent.

**sendln 'abc'**

**Password='mypassword' sendln Password**

## **setecho**

Format:

#### **setecho <echo flag>**

Changes the local echo status of Tera Term. If <echo flag> is non-zero, the local echo is turned on. If <echo flag> is zero, the local echo is turned off.

Example:

**setecho 1** local echo on

## **setsync**

Format:

#### **setsync <sync flag>**

Enters the synchronous communication mode if <sync flag> is non-zero, or enters the asynchronous communication mode if <sync flag> is zero.

Tera Term transfers received characters from the host to MACRO. MACRO stores the characters in the buffer. The character-reading commands, such as the "wait" command, read out the characters from the buffer.

Initially, MACRO is in the asynchronous mode. In this mode, the buffer may overflow if no character-reading command is executed for a long time, or the receiving speed is too fast.

In the synchronous mode, the buffer never overflows. If the buffer becomes full, Tera Term stops receiving characters from the host and stops transferring them to MACRO. When the buffer regains enough space, Tera Term restarts receiving and transferring.

Enter the synchronous mode only when it is necessary and re-enter the asynchronous mode when the synchronous operation is no longer needed.

For a macro operation which requires reliability, something like processing lines of received characters without loss of data, you need to enter the synchronous mode. However, the synchronous mode makes Tera Term slow in speed of receiving characters and causes Tera Term freeze if no characterreading command is executed for a long time. On the other hand, a simple macro operation, such as auto login, works with almost no problem in the asynchronous mode, because the buffer size is large enough (4096 bytes) and

all received characters are processed by character-reading commands before the buffer overflows.

See also "flushrecv" for clearing the buffer.

Example:

**setsync 1** enter the synchronous mode **setsync 0** enter the asynchronous mode

# **settitle**

Format: **settitle <title>**

Changes the title text of Tera Term to <title>.

Example: **settitle 'Tera Term'**

## **showtt changed**

Format:

#### **showtt <show flag>**

Hides the VT window of Tera Term if <show flag> is -1. Minimizes the VT window of Tera Term if <show flag> 0. Restores the VT window Tera Term if <show flag> is 1.

Hides the TEK window of Tera Term if  $\lt$ show flag> is 2. Minimizes the TEK window of Tera Term if <show flag> 3. Open/restores the TEK window of Tera Term if <show flag> is 4. Closes the TEK window of Tera Term if <show flag> is 5.

Example:

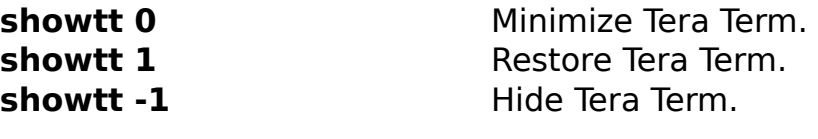

## **testlink new**

Format:

#### **testlink**

Reports the current link and connection status.

The system variable "result" is set to one of the following values depending on the link and connection status:

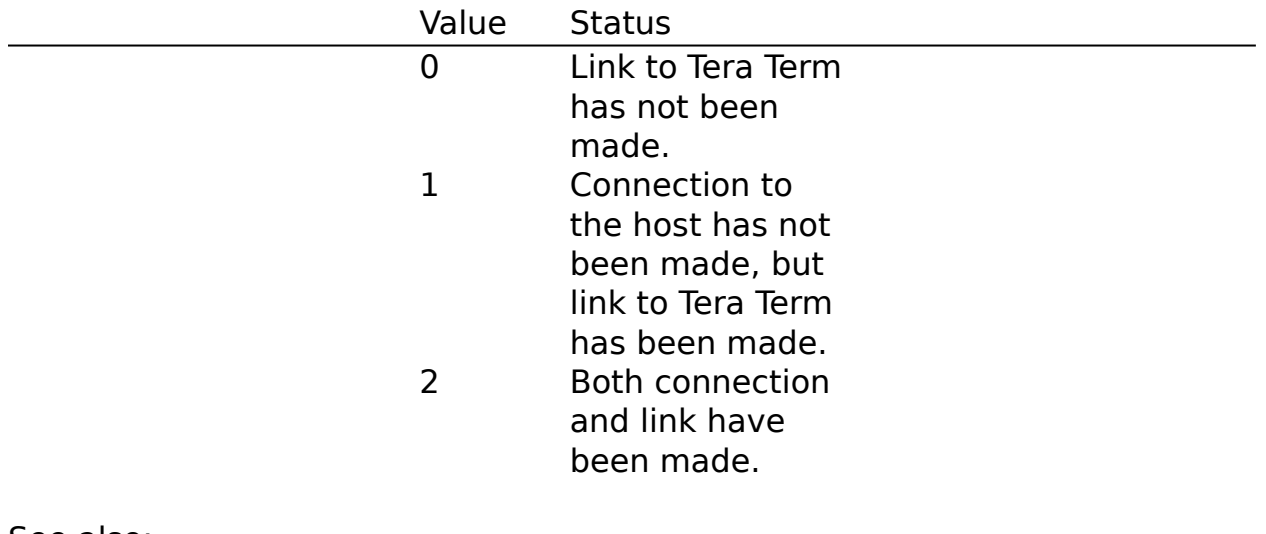

See also: "closett" "connect" "disconnect" "unlink"

Example:

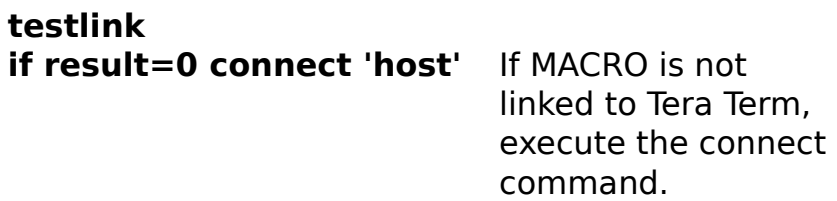

# **unlink**

Format:

**unlink**

Terminates the link between the current Tera Term window and MACRO. MACRO enters the unlinked state and can not controll the Tera Term window any more.

In the unlinked state, the "connect" command can open a new Tera Term window and link MACRO to it.

See also:

"closett" "connect" "disconnect" "testlink"

Example:

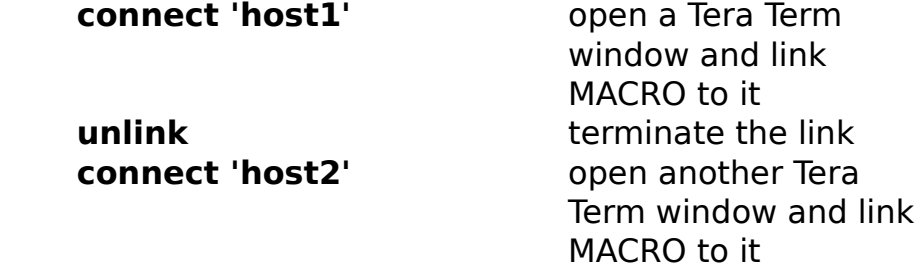

# **wait**

Format:

**wait <string1> <string2> ...**

Pauses until one of the character strings is received from the host, or until

the timeout occurs. Maximum number of the strings is 10.

If the system variable "timeout" is greater than zero, the timeout occurs when <timeout> seconds have passed. If the "timeout" is less than or equal to zero, the timeout never occurs.

The "wait" command returns one of the following values in the system variable "result":

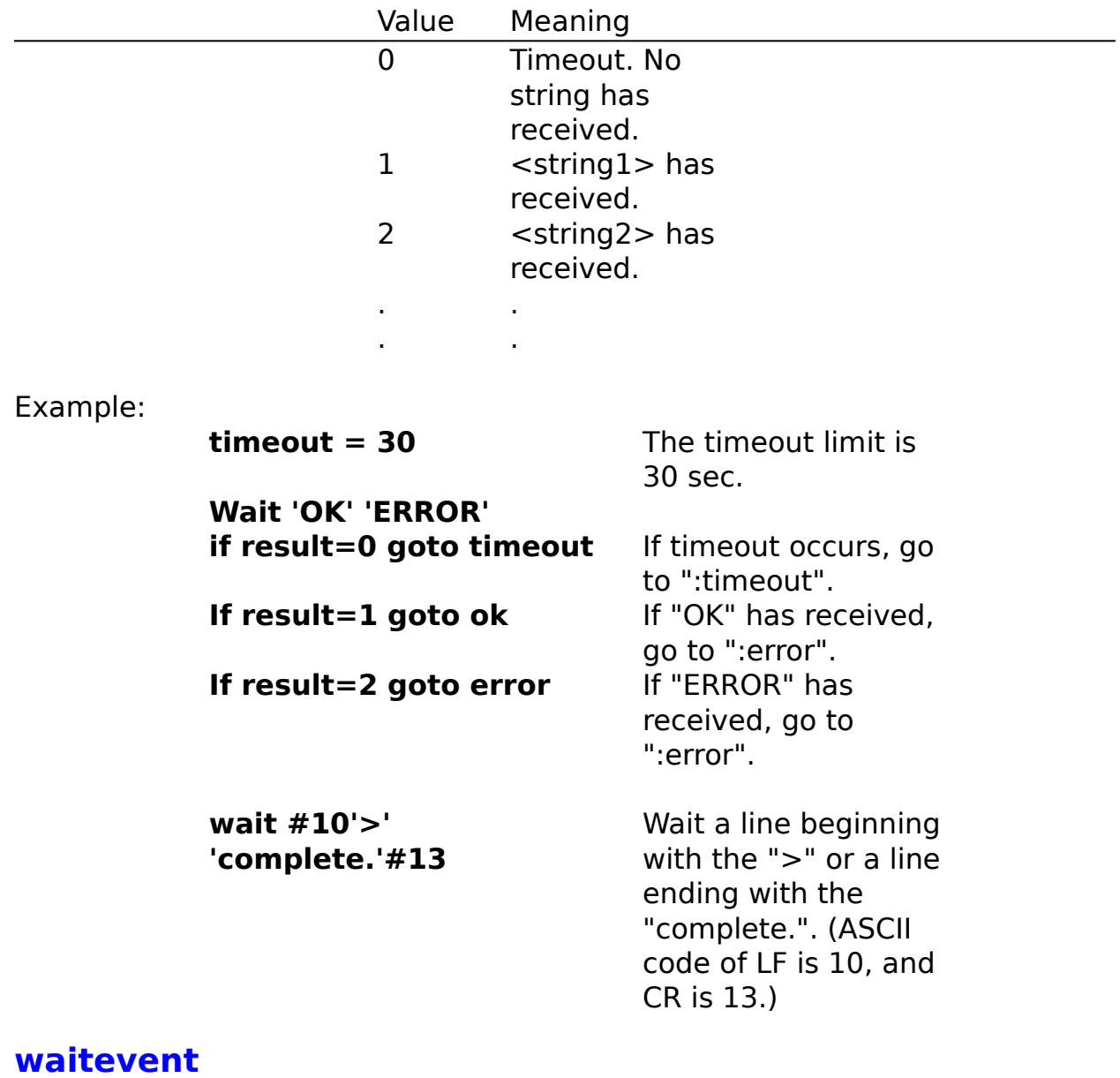

Format: **waitevent <events>** Pauses until one of the events specified by <events> occurs.

<events> can be combination of the following event identifiers.

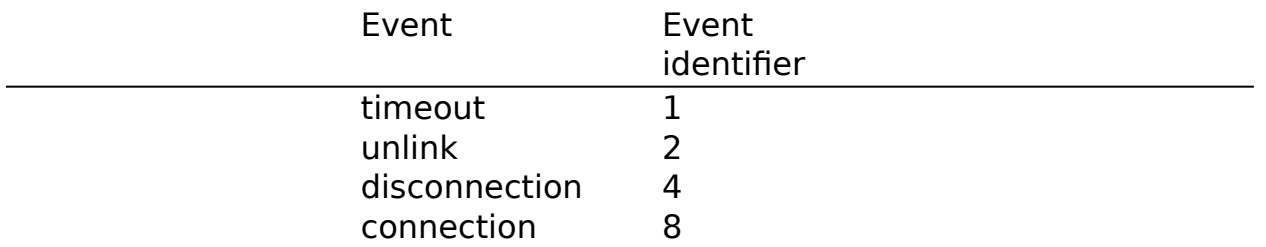

The timeout event occurs when <timeout> seconds have passed. <timeout> is the value of the system variable "timeout". If <timeout> is less than or equal to zero, this event never occurs.

The unlink event occurs when Tera Term is closed.

The disconnection (connection) event occurs when the communication between Tera Term and the host is closed (opend).

The "waitevent" command returns the identifier of the actual event in the system variable "result".

Example:

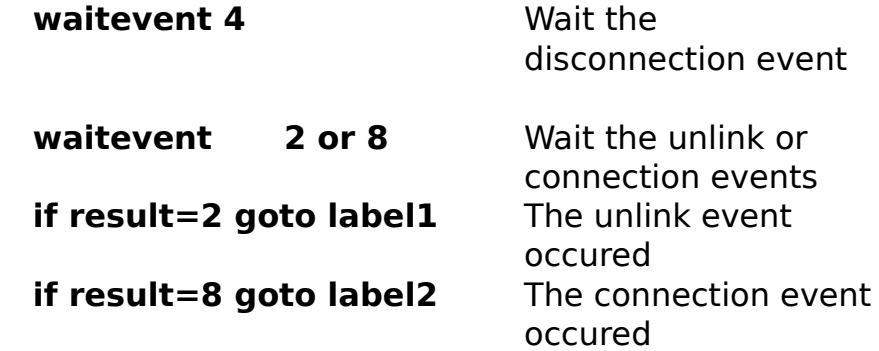

## **waitln**

Format:

#### **waitln <string1> <string2> ...**

Pauses until a line which contains one of the character strings is received from the host, or until the timeout occurs. Maximum number of the strings is If the system variable "timeout" is greater than zero, the timeout occurs when <timeout> seconds have passed. If the "timeout" is less than or equal to zero, the timeout never occurs.

The "waitln" command returns the received line in the system variable "inputstr" and one of the following values in the system variable "result":

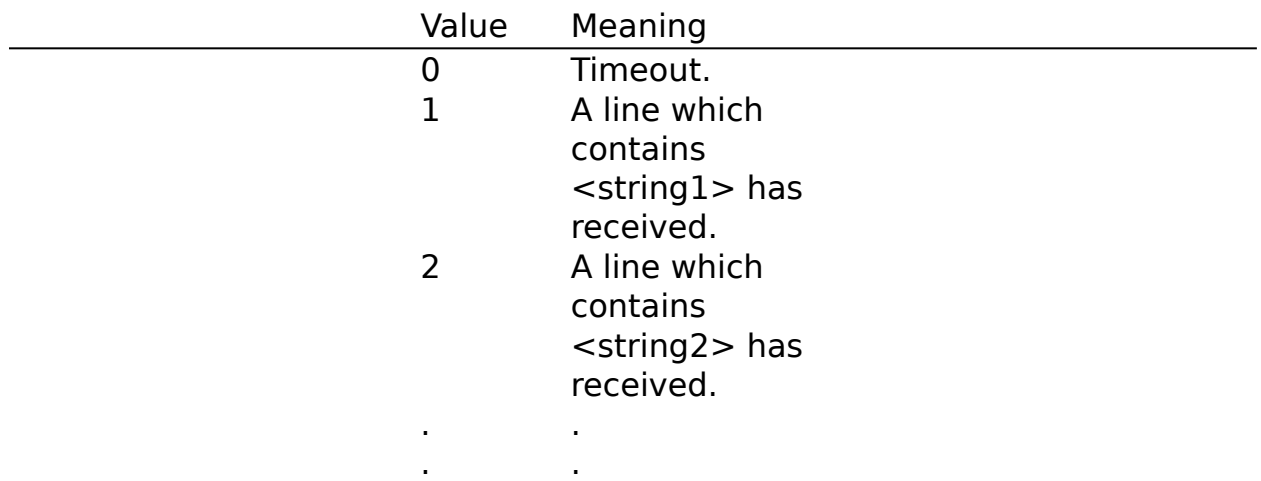

## **waitrecv**

Format:

## waitrecv <sub-string> <len> <pos>

Pauses until a string, which satisfies a condition, is received from the host, or until the timeout occurs.

The condition is:

The length of the string is <len>, and the string contains the <sub-string> beginning at the <pos>th character.

For example, if  $\leq$ sub-string $>$  is "def" and  $\leq$ len $>$  is 9 and  $\leq$ pos $>$  is 4, the string "abcdefghi" satisfies the condition.

If such a string is received, it is saved in the system variable "inputstr".

If the system variable "timeout" is greater than zero, the timeout occurs when <timeout> seconds have passed. If the "timeout" is less than or equal to zero, the timeout never occurs.

10.

The "waitrecv" command returns one of the following values in the system variable "result":

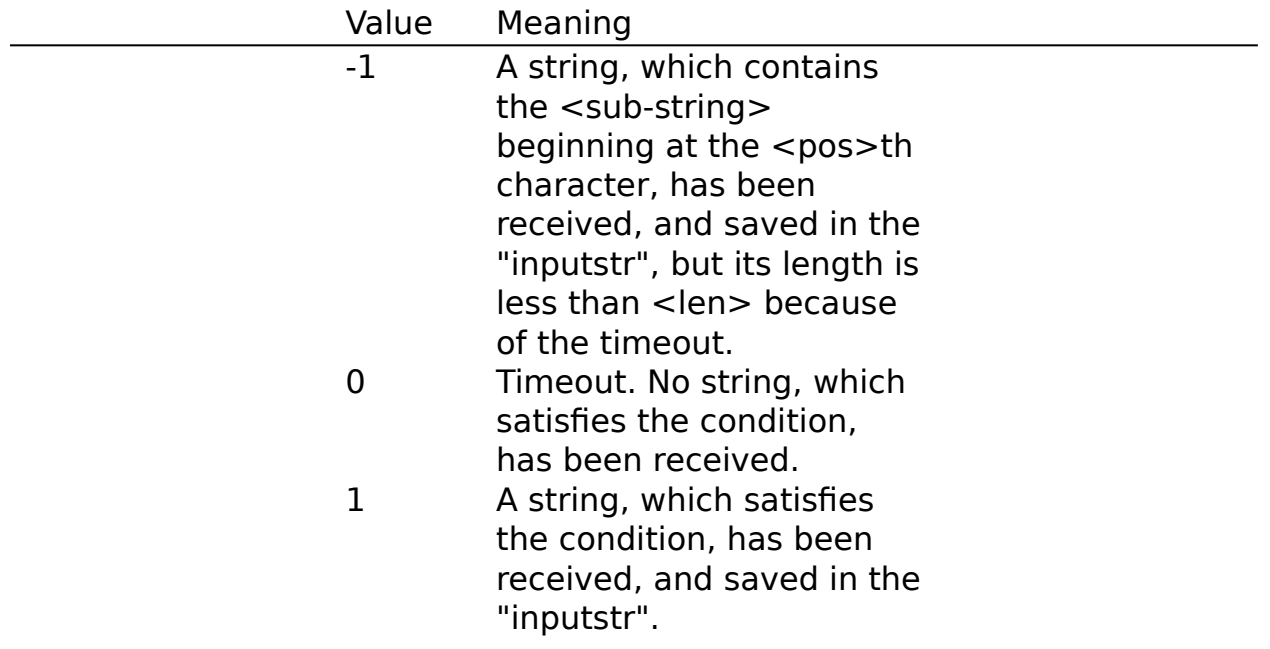

**xmodemrecv changed**

Format:

## **xmodemrecv <filename> <binary flag> <option>**

Causes Tera Term to receive the file <filename> from the host with the XMODEM protocol. Pauses until the end of the file transfer. If the file is transferred successfully, the system variable "result" is set to 1. Otherwise, "result" is set to zero.

If the file is a binary file, <binary flag> must be non-zero. If the file is a text file, <br/>binary flag> must be zero.

<option> specifies the XMODEM option, and can be one of the following:

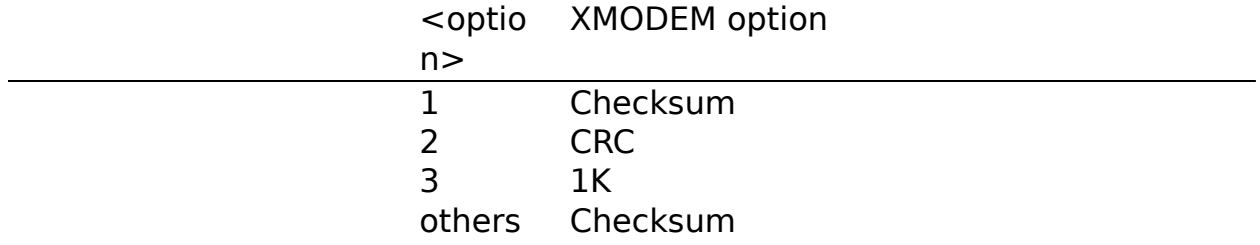

Example:

#### **xmodemrecv 'readme.txt'** XMODEM receive, **0 2** text file, CRC

# **xmodemsend changed**

Format:

#### **xmodemsend <filename> <option>**

Causes Tera Term to send the file <filename> to the host with the XMODEM protocol. Pauses until the end of the file transfer.

If the file is transferred successfully, the system variable "result" is set to 1. Otherwise, "result" is set to zero.

<option> specifies the XMODEM option, and can be one of the following:

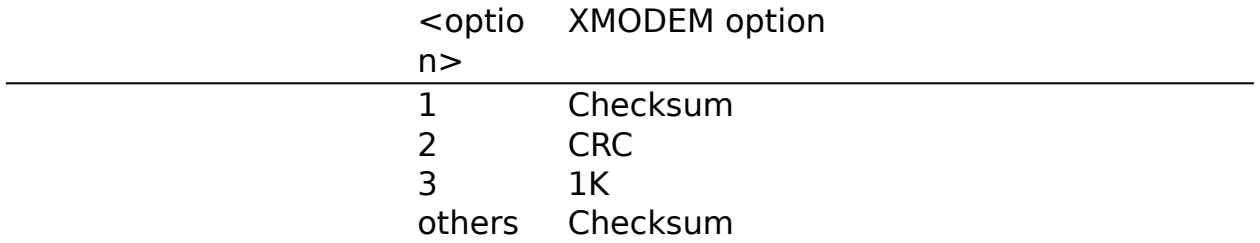

Example:

**xmodemsend 'readme.txt' 1** XMODEM send, checksum

# **zmodemrecv changed**

Format:

#### **zmodemrecv**

Causes Tera Term to receive files from the host with the ZMODEM protocol. Pauses until the end of the file transfer.

If the file is transferred successfully, the system variable "result" is set to 1. Otherwise, "result" is set to zero.

# **zmodemsend changed**

Format:

## **zmodemsend <filename> <binary flag>**

Causes Tera Term to send the file <filename> to the host with the ZMODEM protocol. Pauses until the end of the file transfer.

If the file is transferred successfully, the system variable "result" is set to 1. Otherwise, "result" is set to zero.

If the file is a binary file, <binary flag> must be non-zero. If the file is a text file, <br/>binary flag> must be zero.

Example:

**zmodem 'readme.txt' 0**

# **call**

Format: **call <label>**

Calls a subroutine beginning with the <label> line.

Example:

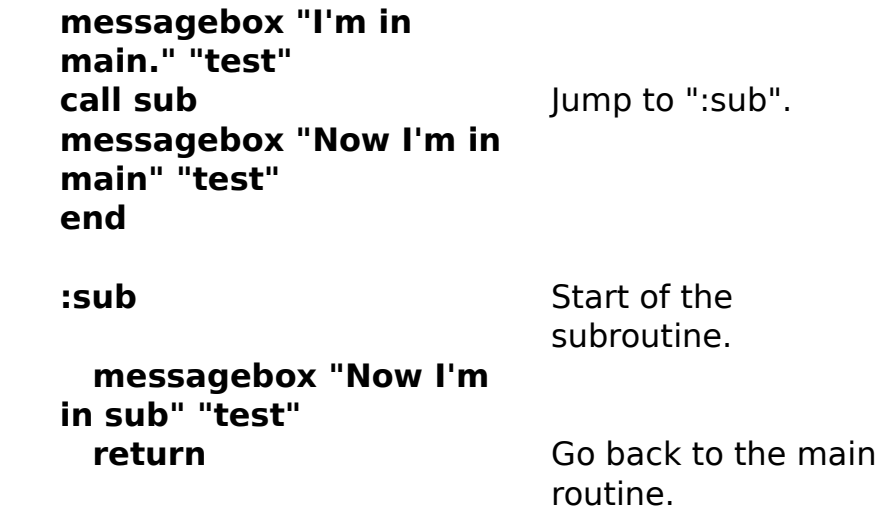

# **end**

Format: **end**

Quits the execution of the macro. MACRO is also closed.

## **execcmnd**

Format:

#### **execcmnd <statement>**

Executes a TTL statement expressed by the string <statement>.

Example:

**execcmnd "send 'abc'"** Execute the

statement "send 'abc'".

#### **execcmnd "a=1"**

# **exit**

Format:

**exit**

Exits the include file and returns to the main file.

Example:

See "include".

# **for, next**

Format:

**for <intvar> <first> <last>     ...     ... next**

Repeats the statements between "for" and "next" until the integer variable <intvar> has the value <last> at the 'next' statement.

The initial value of the  $\langle$  intvar $>$  is  $\langle$  first $>$ . If  $\langle$  last $>$  is greater than  $\langle$  first $>$ . <intvar> is incremented by 1 at the 'next' line. If <last> is less than <first>, <intvar> is decremented by 1 at the 'next' line.

Example:

**for i 1 10** Repeat ten times. **sendln 'abc' next for i 5 1** Repeat five times. **sendln 'abc' next**

# **goto**

Format:

**goto <label>**

Moves control to the next line of the  $\leq$  label>.

Example:

**goto label** Jump to the next line of the ':label'.

**... ... ... :label send 'abc'**

# **if, then, elseif, else, endif**

1) Format: **if <int> <statement>** Executes a <statement>, if <int> is non-zero.

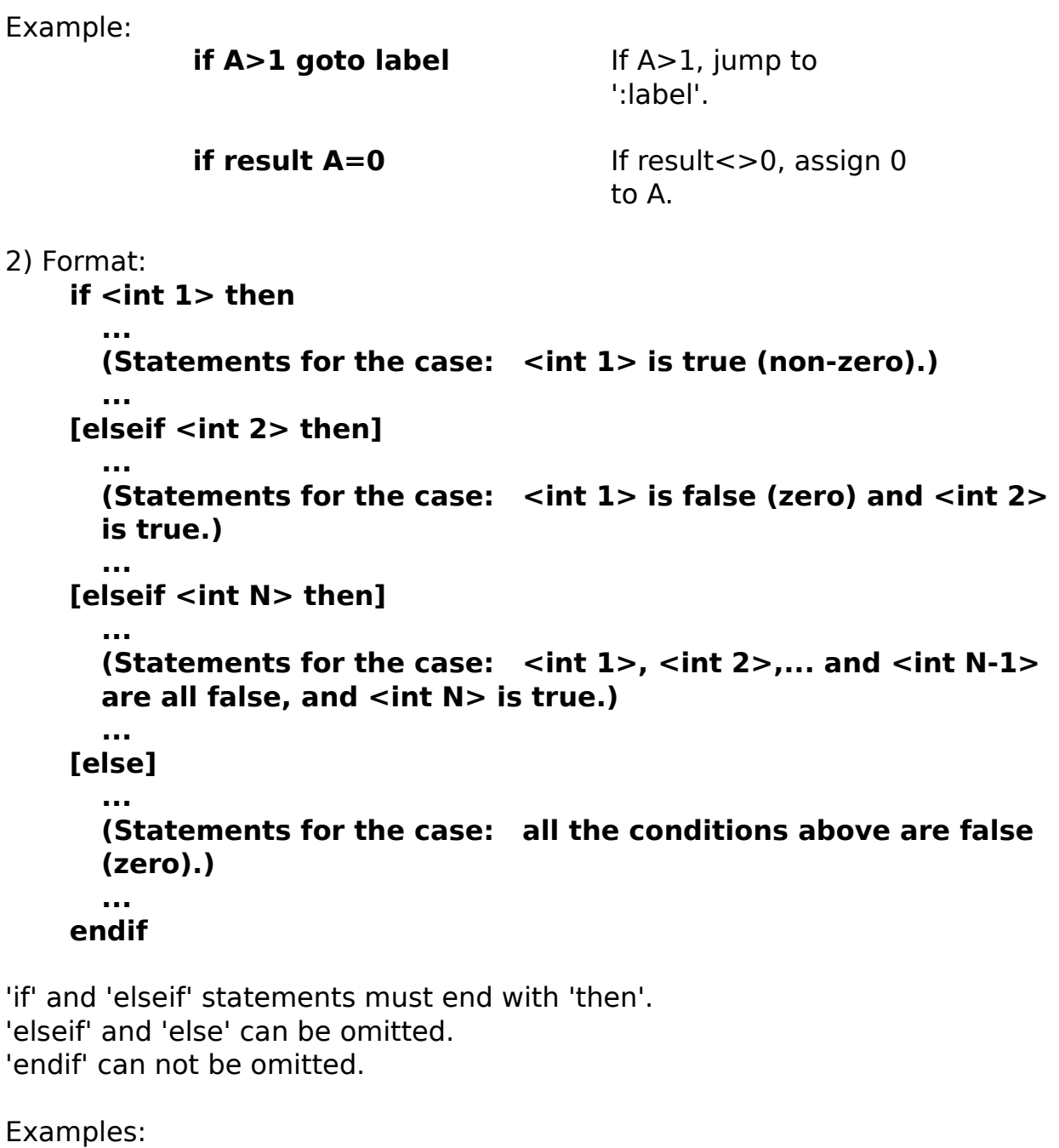

**if a=1 then**  $$  $c = 2$  $d = 3$ **endif**

```
if i<0 then
     i=0
else
 i = i + 1endif
if i=1 then
 c = '1'elseif i=2 then
 c = '2'elseif i=3 then
 c = '3'else
C = '?'endif
```
# **include**

Format: **include <include file name>**

Moves control to the include file.

Example: ----- Main file "main.ttl" ----- **i=10 :loop**

**if i>=0 goto loop end** ----- End of "main.ttl" ---------

**include 'sub.ttl'** Move to the include file.

----- Include file "sub.ttl" ----

**if i<0 then     messagebox 'error!' 'sub' exit b Go back to the main** 

file.

**endif**

 $i = i - 1$  Go back to the main file.

----- End of "sub.ttl" ----------

#### **pause**

Format: **pause <time>**

Pauses for <time> seconds.

Example:

**pause 10** Pause for 10 seconds.

**pause Time**

## **return**

Format:

**return**

Exits the subroutine and returns to the main routine.

Example:

See "call".

# **while, endwhile**

Format:

**while <int>     ...     ...     ... endwhile**

Repeats the statements between 'while' and 'endwhile' while  $\lt$ int> is nonzero.

Examples:

**i = 10 while i>0 endwhile**

 $\mathbf{i} = \mathbf{i} \cdot \mathbf{1}$  Repeat ten times.

## **code2str new**

Format:

#### **code2str <strvar> <ASCII code>**

If the integer value <ASCII code> is 1-255, this command copies a character with the <ASCII code> to the string variable <strvar>,

This command converts an ASCII code sequence expressed by <ASCII code> to a character string and copies it to <strvar>. The non-zero highest-order byte of <ASCII code> is regarded as the first byte of the ASCII code sequence. If <ASCII code> is zero, <strvar>.is set to null (""). The maximum length of the character string is 2 for TTMACRO.EXE and 4 for TTPMACRO.EXE.

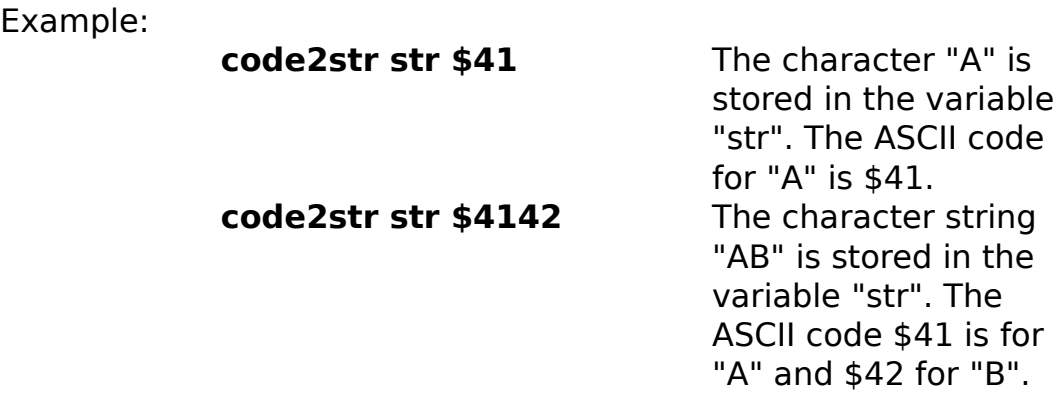

# **int2str**

Format:

#### **int2str <strvar> <integer value>**

Converts <integer value> to its string expression, and returns it in the string variable <strvar>.

Example:

**int2str valstr 123** The string "123" is assigned to the variable "valstr".

## **str2code new**

Format:

#### **str2code <intvar> <string>**

If the <string> consists of one character, this function copies the ASCII code for the character to the integer variable  $\leq$ intvar>.

If the length of  $\le$ string $>$  is longer than one, this function converts  $\le$ string $>$ to its ASCII code sequence and copies it to <intvar>. The variable <intvar> can store n ASCII codes at maximum, where n is 2 for TTMACRO.EXE and 4 for TTPMACRO.EXE. If the length of  $\le$ string> is longer than n, the last n bytes of ASCII code sequence is copied to <intvar>.

Example:

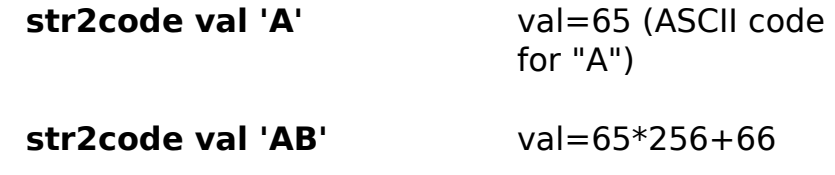

# **str2int**

Format:

#### **str2int <intvar> <string>**

Converts the <string> which represents a decimal number to its numeric value.

The value is returned in the integer variable <intvar>. If the string is converted successfully, the system variable "result" is set to 1. Otherwise, "result" is set to zero.

Example:

**str2int val '123'** val=123, result=1

**str2int val '123abc'** result=0

## **strcompare**

Format:

## **strcompare <string1> <string2>**

Compares two strings. Depending on the relation between them, one of the following result code is returned in the system variable "result":

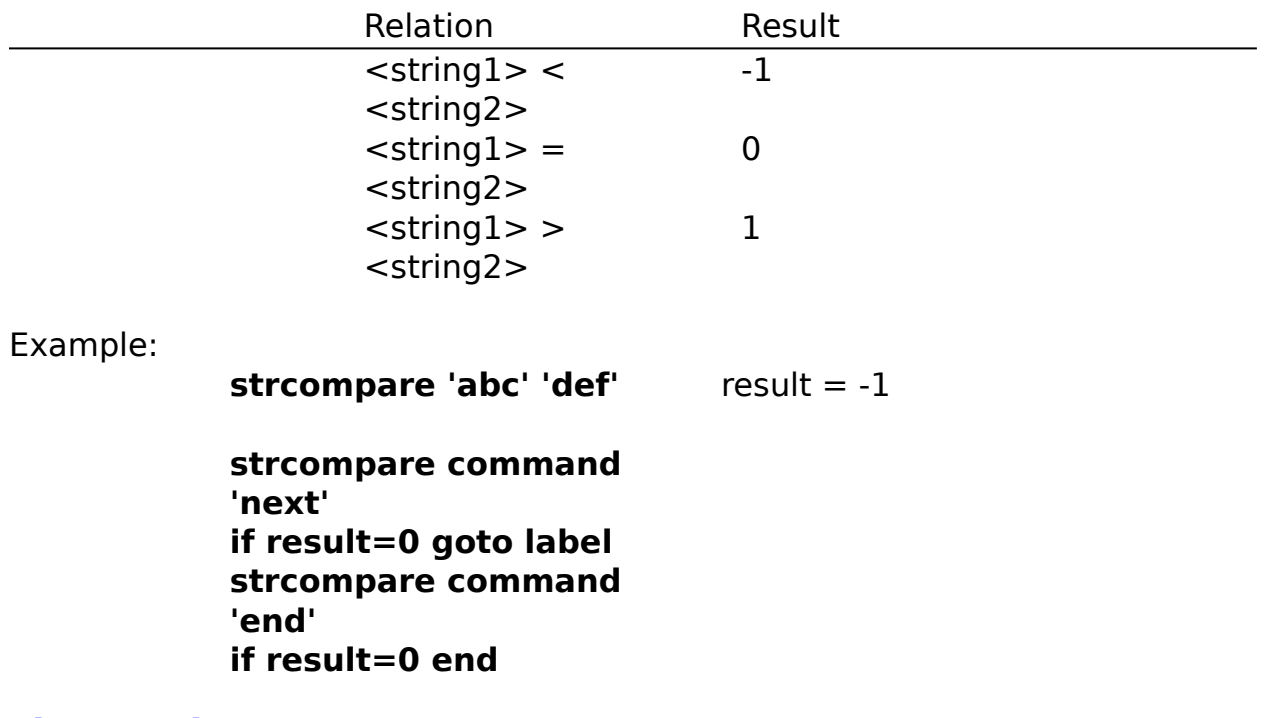

## **strconcat**

Format:

**strconcat <strvar> <string>**

Appends a copy of <string> to the end of the string variable <strvar>.

Example:

**filename = 'c:\teraterm\' strconcat filename 'test.txt'**

## **strcopy**

Format:

#### **strcopy <string> <pos> <len> <strvar>**

Copies a substring of <string> to the string variable <strvar>. The substring begings at the <pos>th character in <string>, and its length  $is <$ len $>$ .

Example:

**strcopy 'tera term' 6 4**  substr='term' **substr**

## **strlen**

Format:

**strlen <string>**

Returns the length of <string> in the system variable "result".

Example:

**strlen 'abc'** result = 3

## **strscan**

Format:

#### **strscan <string> <substring>**

Searches for <substring> in <string>.

If <substring> is found, its position is returned in the system variable "result". If <string> contains more than one occurrence of <substring>, the position of the first one is returned. If <substring> is not found, "result" is set to zero.

Example:

**strscan 'tera term' 'term'** result = 6

# **fileclose**

Format:

## **fileclose <file handle>**

Closes the file specified by <file handle>. <file handle> is no longer valid after this command. Example: **fileclose fhandle**

# **fileconcat**

Format:

## **fileconcat <file1> <file2>**

Appends a copy of file <file2> to the end of file <file1>.  $\frac{1}{10}$  and  $\frac{1}{10}$  = 102 must not be same.

Example:

**fileconcat 'test.dat' test2.dat'**

# **filecopy**

Format:

# **filecopy <file1> <file2>**

Copies file <file1> to file <file2>.

If <file2> already exists, it is overwritten. <file1> and <file2> must not be same.

Example:

**filecopy 'test.dat' test2.dat'**

# **filecreate**

Format:

## **filecreate <file handle> <filename>**

Creates and opens a new file specified by <filename>.

The file pointer is set to the beginning of the file. If file <filename> already exists, its size is truncated to zero. If the file is successfully created and opened, the file handle is returned in the integer variable <file handle>. Otherwise, <file handle> is set to -1.

Example:

**filecreate fhandle 'data.dat'**

# **filedelete**

Format: **filedelete <filename>**

Deletes the file specified by <filename>.

Example: **filedelete 'temp.log'**

# **filemarkptr new**

Format:

#### **filemarkptr <file handle>**

Marks the current file pointer for an opened file specified by <file handle>. The marked pointer can be recalled by the "fileseekback" command.

Example:

#### **filemarkptr fhandle**

See also the example of "filestrseek2" command.

# **fileopen**

Format:

## **fileopen <file handle> <file name> <append flag>**

Opens a file specified by <file name>.

If the file does not exist, it is created and then opened. If the file is successfully opened, the file handle is returned in the integer variable <file handle>. Otherwise, <file handle> is set to -1.

If <append flag> is zero, the file pointer is set to the beginning of the file. If <append flag> is non-zero, the file pointer is set to the end of the file.

Example:

**fileopen fhandle 'data.dat' 0**

## **fileopen fhandle 'data.dat' 1**

# **filereadln**

Format:

#### **filereadln <file handle> <strvar>**

Reads a line from the file specified by <file handle>.

The line is written into the string variable <strvar>. The file pointer is moved to the beginning of the next line. If the file pointer reaches the end of the file while reading the line, the system variable "result" is set to 1. Otherwise, "result" is set to zero.

Example:

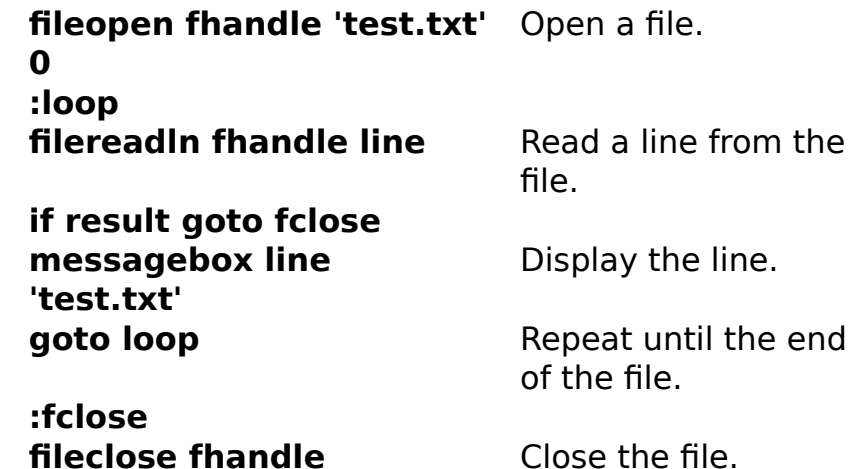

# **filerename**

Format: **filerename <file1> <file2>**

Renames <file1> to <file2>. <file1> and <file2> must not be same.

Example:

**filerename 'test.dat' test2.dat'**
## **filesearch**

Format:

### **filesearch <filename>**

Searches for the file specified by <filename>.

If it is found, the system variable "result" is set to 1. Otherwise, "result" is set to zero.

Example:

**filesearch 'readme.txt' if result=0 messagebox 'File not found.' 'error'**

## **fileseek**

Format:

## **fileseek <file handle> <offset> <origin>**

Moves the pointer for the file specified by  $\leq$  file handle>. With this command, the file pointer is moved <offset> bytes from:

the beginning of the file, if  $\leq$  origin $>$  is 0.

the current position, if  $\langle$ origin $>$  is 1.

the end of the file, if  $\langle$ origin $>$  is 2.

Example:

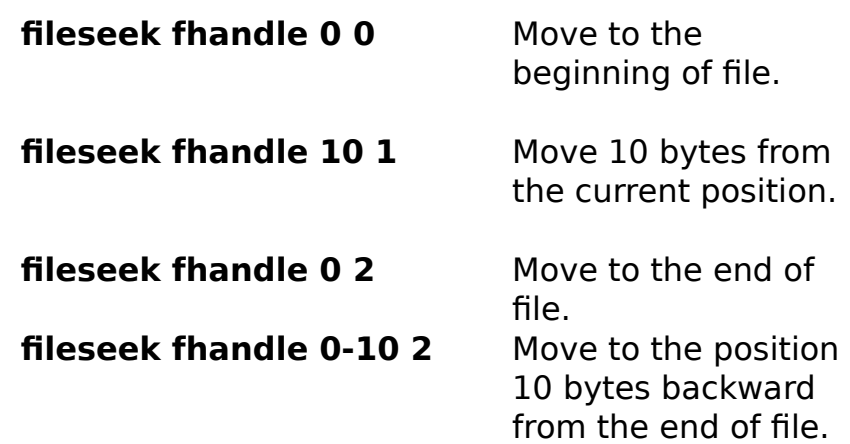

## **fileseekback new**

Format:

### **fileseekback <file handle>**

Moves the file pointer for an opened file to the position marked by the "filemarkptr" command. The file is specified by <file handle>.

Example:

**fileseekback fhandle**

See also the example of "filestrseek2" command.

## **filestrseek**

Format:

## **filestrseek <file handle> <string>**

Searches for  $\le$ string> in the file specified by  $\le$  file handle>.

The search is done forward and started from the current position of the file pointer.

For the backward search, use the "filestrseek2" command.

If <string> is found, the file pointer is moved to the next character of the string and the system variable "result" is set to 1. If < string > is not found, the file pointer is not moved and "result" is set to zero.

Example:

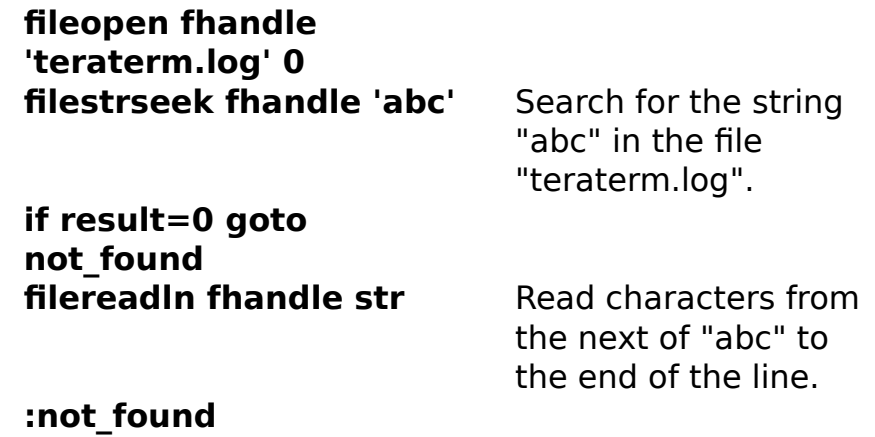

### **fileclose fhandle**

## **filestrseek2 new**

Format:

## **filestrseek2 <file handle> <string>**

Searches for <string> in the file specified by <file handle>.

The search is done backward and started from the current position of the file pointer.

For the forward search, use the "filestrseek" command.

If <string> is found, the file pointer is moved to the position of the character just before the string and the system variable "result" is set to 1. If <string> is not found, the file pointer is not moved and "result" is set to zero. If the file pointer is already zero before the execution of this command, "result" is set to zero.

#### Example:

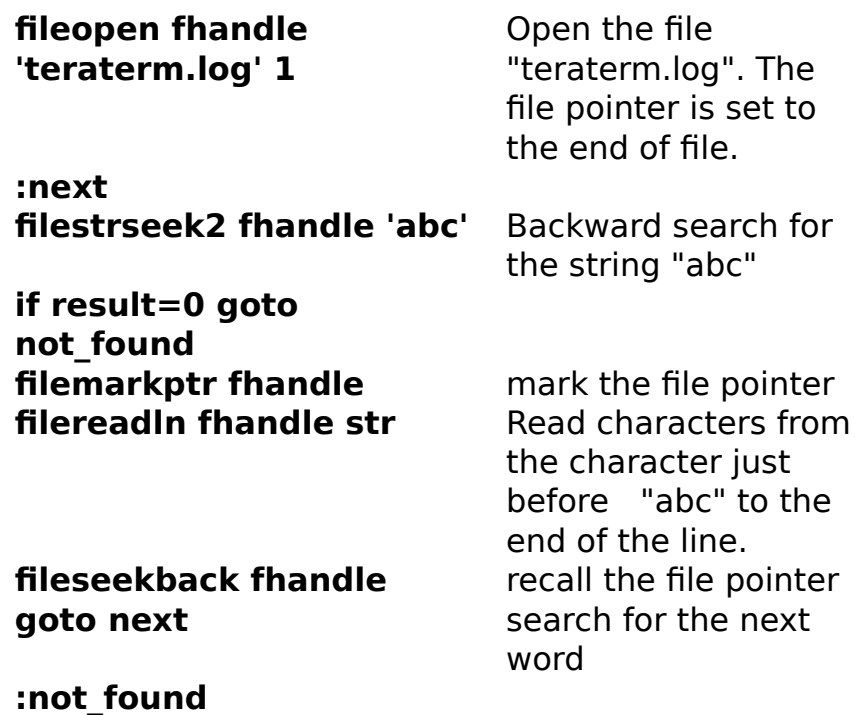

**fileclose fhandle**

## **filewrite**

Format:

## **filewrite <file handle> <string>**

Writes <string> to the file specified by <file handle>.

Example:

**filewrite fhandle '---------cut here---------'#13#10**

# **filewriteln**

Format:

## **filewriteln <file handle> <string>**

Writes <string> and the new-line characters (CR+LF) to the file specified by <file handle>.

Example:

**filewriteln fhandle '---------cut here---------'**

## **findfirst new**

Format:

### **findfirst <dir handle> <file name> <strvar>**

The findfirst command searches for the first file matching the specified file name <file name>. If the file is found, this command returns the directory handle in <dir handle>, returns the first file name in <strvar> and sets the system variable "result" to 1. Otherwise, <dir handle>, <strvar> and "result" are set to  $-1$ , "" and 0, respectively.

If the findfirst command find the first file successfully, the directory handle can be used for the findnext command to search for the next file matching the specified <file name>. **The directory handle should be released by the findclose command.**

## **findnext new**

Format:

## **findnext <dir handle> <strvar>**

The findnext command searches for the next file matching the file name specified in the findfirst command. The integer value <dir handle> should be the directory handle returned by the findfirst command. If the next file is found, the file name is returned in <strvar> and "result" is set to 1. Otherwise, <strvar> and "result" are set to "" and 0, respectively.

## **findclose new**

Format:

### **findclose <dir handle>**

The findclose command releases the directory handle <dir handle> returned by the findfirst command. This command should be executed if the findfirst command is executed successfully.

Example:

**findfirst dh '\*.txt' filename while result     messagebox filename '\*.txt'     findnext dh filename endwhile findclose dh**

# **getdir new**

Format:

#### **getdir <strvar>**

Returns the current working directory for MACRO (not for Tera Term) to the string variable <strvar>.

See also: "setdir"

Example: **getdir dir**

## **makepath new**

Format:

#### makepath <strvar> <dir> <name>

Creates the full path name from the directory name <dir> and file name <name>. The full path name is stored in the string variable <strvar>. If necessary, '\' is inserted between <dir> and <name>.

Example:

**makepath path 'c:\ teraterm' 'test.txt'**

path = "c:\teraterm\ test.txt"

**setdir new**

Format:

**setdir <dir>**

Changes the current working directory for MACRO to <dir>.

**Note:** the changedir command changes the current directory for Tera Term. File names specified for the communication commands (e.g. kmtsend) are based on the current directory for Tera Term. File names specified for other commands (e.g. fileopen) are based on the current directory for MACRO.

Example: **setdir 'c:\'**

# **delpassword**

Format:

## **delpassword <filename> <password name>**

Deletes a password specified by <password name> in the password file <filename>. If <password name> is a blank string, all passwords in the file are deleted.

See "getpassword" for the password file.

Example:

**delpassword 'password.dat' 'mypassword'**

## **getpassword**

Format:

## **getpassword <filename> <password name> <strvar>**

Retrieves an encrypted password identified by <password name> from the password file <filename>. Decrypts the password and stores it into the string variable <strvar>.

If the specified file does not exist, it is newly created.

If the specified password is not stored in the file, the password dialog box appears and the entered password is stored in <strvar>. At the same time, the new password is encrypted and written in the file with the identifier <password name>.

A password file can contain multiple passwords. Each of them is identified by the password identifier.

Example:

**getpassword 'password.dat' 'mypassword' password connect 'myhost' wait 'login:' sendln 'myname' wait 'password:' sendln password**

## **passwordbox**

Format:

### **passwordbox <message> <title>**

Displays a dialog box prompting the user to input a password.

The <message> is displayed in the dialog box. The <title> is displayed as the dialog box title. The password typed by the user is not displayed as is. Instead, asterisks are displayed. The password is returned in the system variable "inputstr".

Example:

### **passwordbox 'Enter password' 'Login'**

# **beep**

Format: **beep**

Makes a beep sound.

# **closesbox**

Format: **closesbox**

Closes the status dialog box opend by the "statusbox" command.

Example: See "<u>statusbox</u>".

#### **exec**

Format:

#### **exec <command line>**

Runs an application specified by <command line>.

Format:

**exec 'notepad readme.txt'**

Run "Notepad".

## **getdate**

Format:

#### **getdate <strvar>**

Returns the current date in the string variable <strvar>, with the format "YYYY-MM-DD".

Example:

**getdate datestr**

## **getenv**

Format:

#### **getenv <envname> <strvar>**

Retrieves the value of an environment variable specified by <envname> and stores it in the string variable <strvar>.

Example:

**getenv 'TEMP' env**

# **gettime**

Format:

## **gettime <strvar>**

Returns the current time in the string variable <strvar>, with the format "HH:MM:SS".

Example: **gettime timestr**

# **inputbox**

Format:

### **inputbox <message> <title>**

Displays a dialog box prompting user to input a string.

The <message> is displayed in the dialog box. The <title> is displayed as the dialog box title. The string entered by the user is returned in the system variable "inputstr".

Example:

**inputbox 'Password:' 'Login' sendln inputstr**

# **messagebox**

Format:

### **messagebox <message> <title>**

Displays a dialog box with <message> and <title>.

Example:

**messagebox ErrorMessage 'Error'**

## **setdate**

Format:

### **setdate <date>**

Sets the system date to <date>. The format of <date> should be "YYYY-MM-DD".

Example:

**setdate '1997-06-30'**

## **setdlgpos**

Format:

### **setdlgpos <x> <y>**

Changes the initial position for dialog boxes opend by the "inputbox", "messagebox", "passwordbox" and "statusbox" commands. If the status dialog box is displayed, the "setdlgpos" command also moves the dialog box.

 $\langle x \rangle$  and  $\langle y \rangle$  specify the position  $(x,y)$  in the screen coordinate. The origin (0,0) is upper left corner of the screen.

Example:

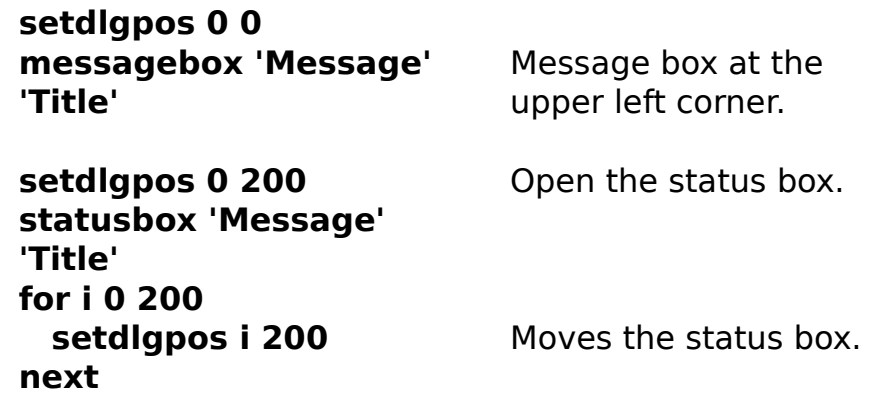

**setexitcode new**

Format:

### **setexitcode <exit code>**

Sets the exit code of MACRO to the integer value <exit code>.

**For Windows 3.1:** There is no way to utilize the exit code of MACRO because MACRO can not be run by a batch file. This command is provided just for compatibility with the 32-bit version of MACRO.

**For Windows 95:** If MACRO is run from a batch file by the command line "start /w ttpmacro <ttl filename>" (the option /w is necessary), the exit code can be tested by the DOS command "if errorlevel n".

**For Windows NT:** If MACRO is run from a batch file by the command line "ttpmacro <ttl filename>", the exit code can be tested by the DOS command "if errorlevel n".

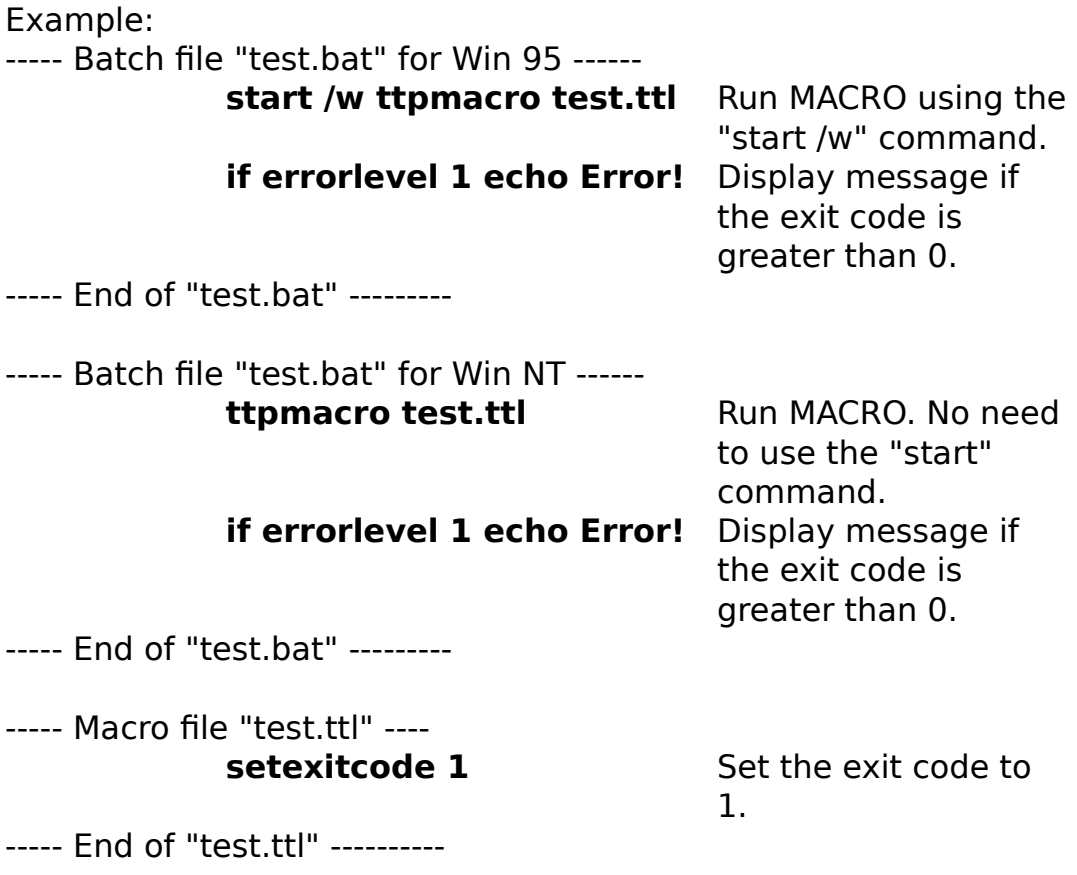

## **settime**

Format:

## **settime <time>**

Sets the system time to <time>. The format of <time> should be "HH:MM:SS".

Example:

**settime '01:05:00'**

### **show**

Format: **show <show flag>**

Minimizes MACRO, if <show flag> is zero. Restores MACRO, if <show flag> is greater than zero. Hides MACRO, if <show flag> is less than zero.

Example:

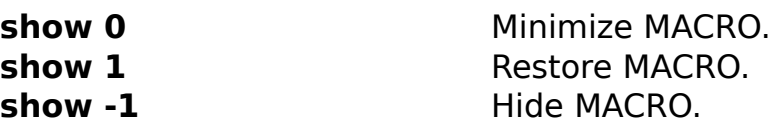

## **statusbox**

Format:

#### **statusbox <message> <title>**

Displays the status dialog box if it has not been displayed yet. Changes the message to <message> and title to <title>.

The "setdlgpos" command changes the position of status dialog box.

The "closesbox" command closes the status dialog box.

Example:

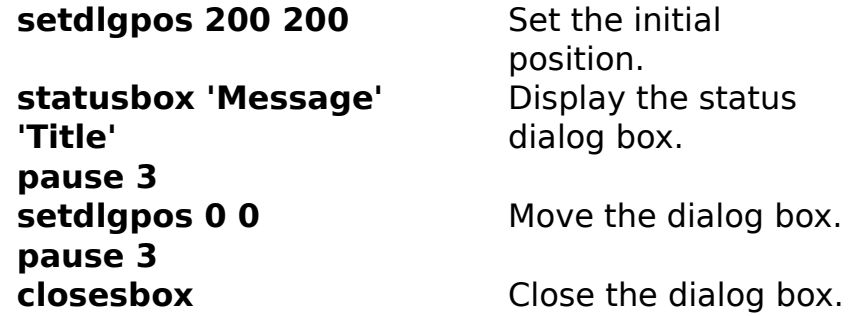

## **yesnobox**

Format:

**yesnobox <message> <title>**

Displays a dialog box with the <message>, <title>, "Yes" button and "No" button.

If the user clicks on the "Yes" button, the system variable "result" is set to 1. If the user clicks on the "No" button, "result" is set to zero.

Example:

**yesnobox 'Try agian?' 'Tera Term' if result goto retry end**

# **Appendixes**

Error messages About new-line characters Note on negative integer constants ASCII code table

# **Error messages**

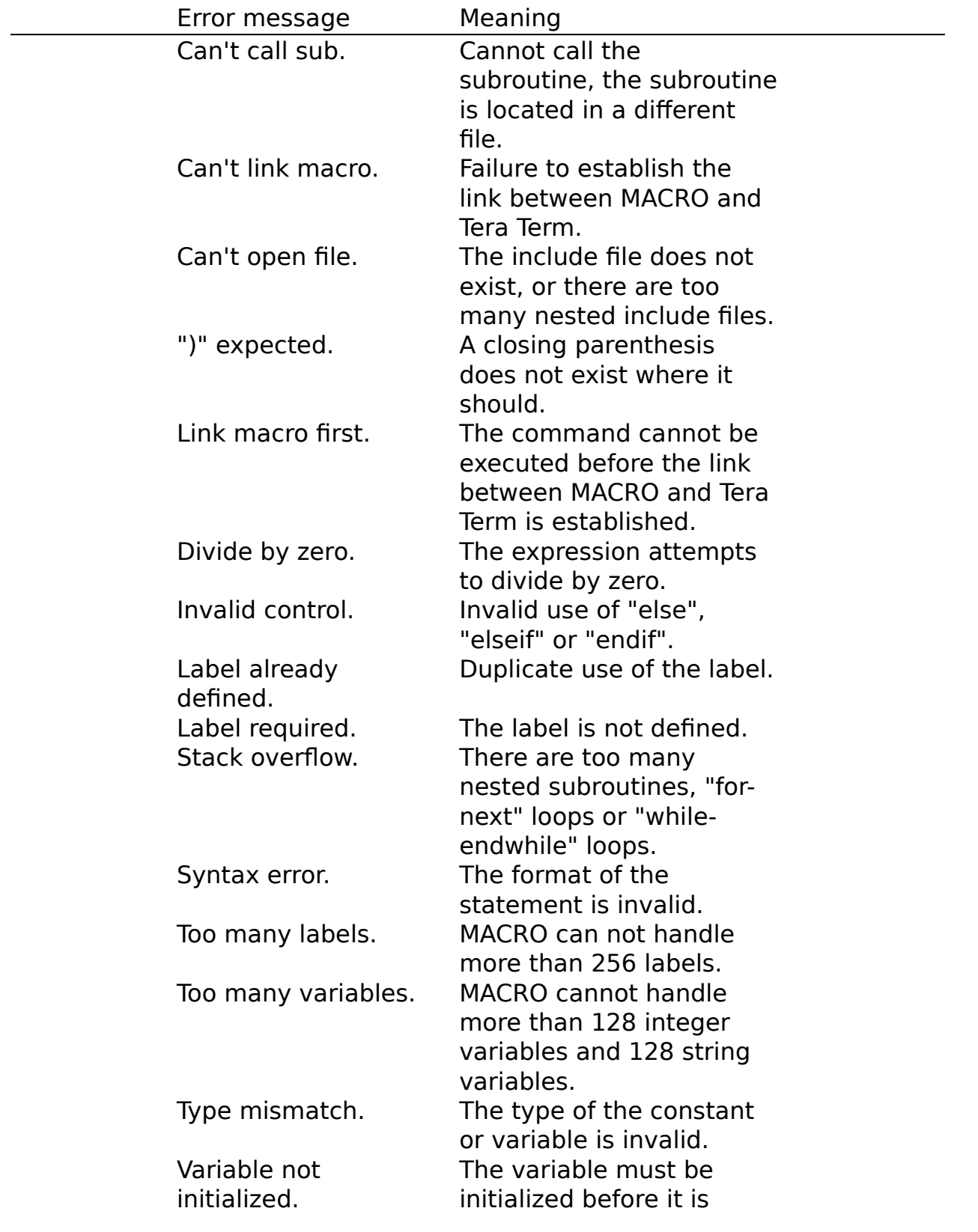

referenced.

## **About new-line characters**

New-line characters (CR or CR+LF) received from the host are converted to CR+LF pairs by Tera Term, and then Tera Term sends them to MACRO.

You should use the pair (CR+LF) as a new-line character to send to Tera Term.

ASCII code 13 (decimal) is for CR, and 10 is for LF.

Example:

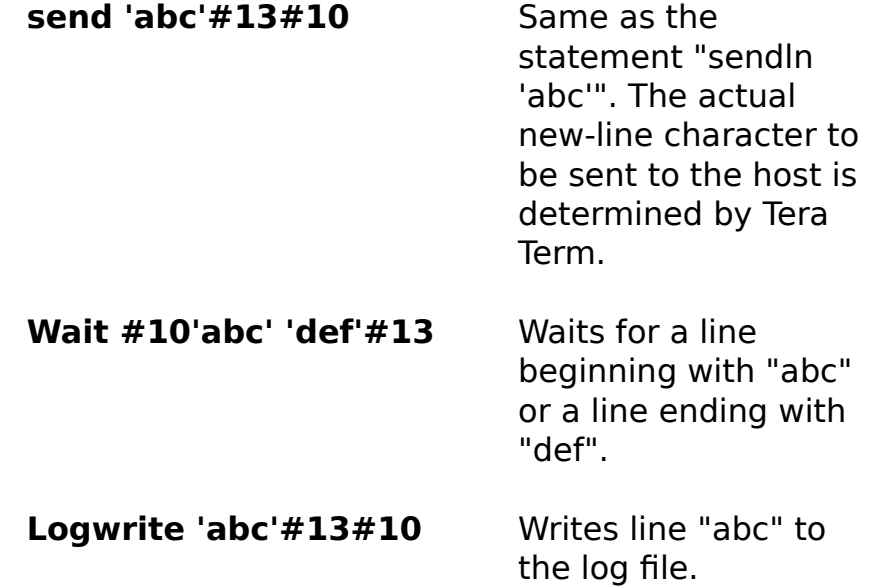

## **Note on negative integer constants**

Using a negative integer constant may cause a problem like the following:

For example,

### **for i -10 0**

causes the syntax error, because the second parameter is regarded as "i-10" instead of "i". To avoid this problem, take one of the following solutions:

```
1) Put "0" before "-".
for i 0-10 0
```
2) Assign the negative constant to a variable.  $A = -10$ 

**for i A 0**

# **ASCII code table**

For example, the ASCII code for "A" is 65 in decimal or \$41 in hexadecimal.

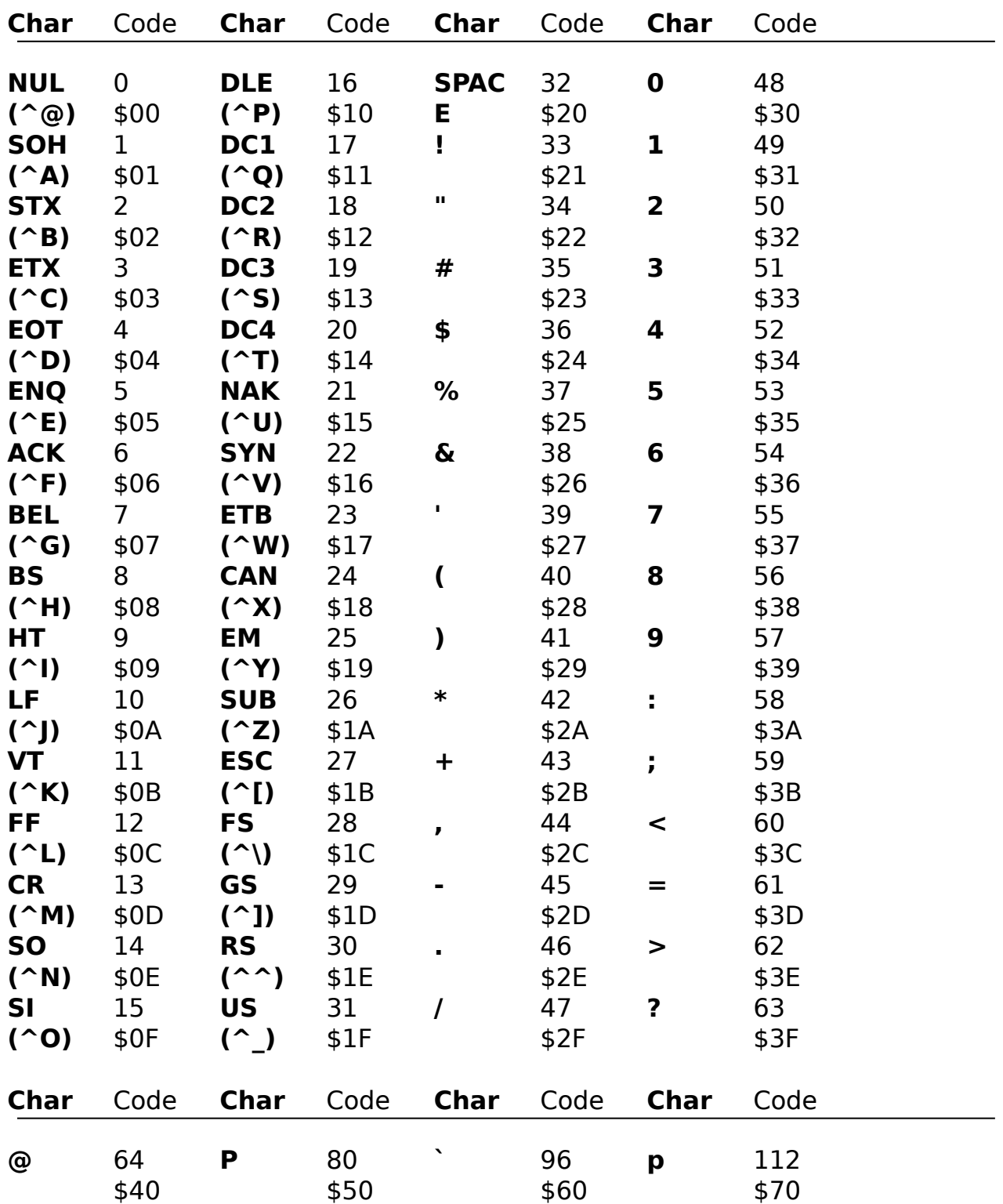

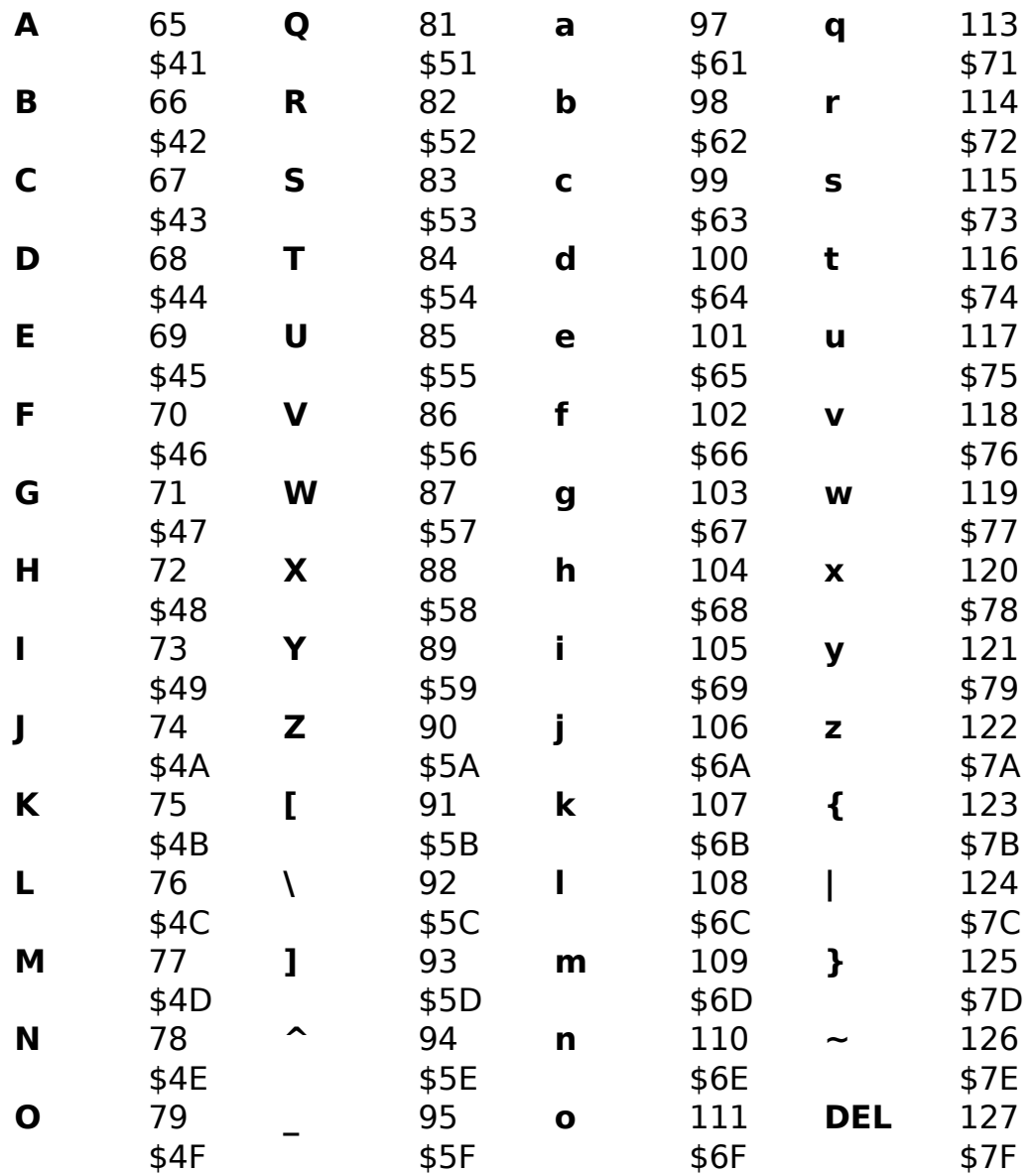